From the provider page, CS: Transportation Services, open Transportation Fare Assistance Assessment document

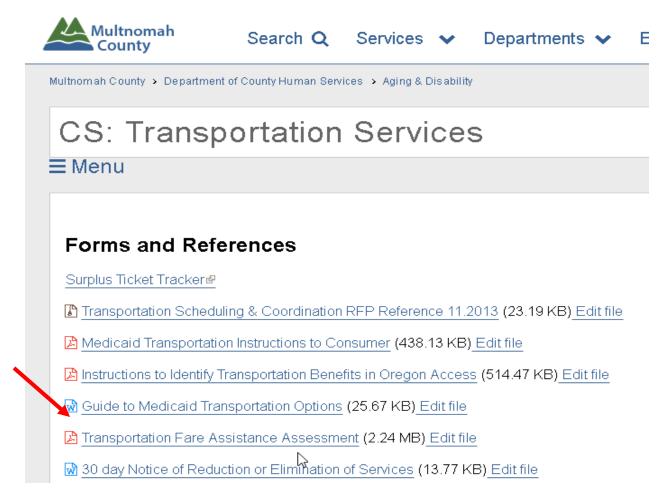

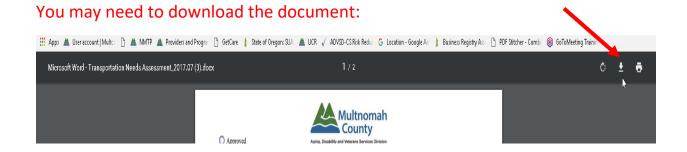

## Save as Adobe Acrobat Document:

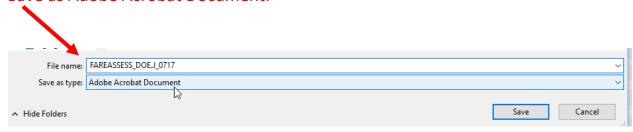

## Locate saved document; open document; complete document and save

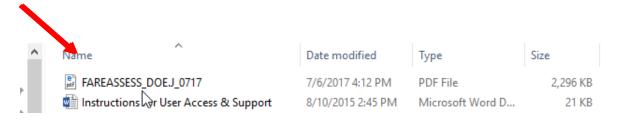